### AKADEMİK YAZI UYGULAMA YÖNERGESİ

Aşağıda, başvurunuza ait ve doktora tezinin hazırlanmasına yansıtılması gereken akademik yazı ile ilgili bazı etkinlikleri size göstereceğiz. Devamında, aşağıda belirtilen içeriğe odaklanacağız:

### **1. METİN DÜZENİ**

#### *Sayfa*

- > *Her sayfa, Page set up şlemine göre sıralanmış aşağıdaki özelliklere sahip olmalıdır. Kenar boşlukları:*
- $>$  Top ve Bottom- 2,54: Left ve Right- 2,54
- > Orientation: Portrait > Paper:
- $> A4-210'a297$

### *Yazı tipi*

> Metin Microsoft Word'de yazılmalıdır. Yazı tipi Times New Roman halinde olmalıdır.

#### *Yazı tipi boyutu (Font size)*

*F* Metin içindeki harflerin boyutu 12 olmalıdır.

#### *Formatlama (Формат)*

 $>$  Metin formatlaması, Format penceresiyle ayarlanır.

> Metin içerisindeki satır aralığı (paragraf) arasındaki mesafe 1,5 (Line spacing) olmalıdır.

- $>$  Bir metin satırının uçlarının belirlenmesi komutu tıklanarak belirlenir. (Justify) *Sayfa numaralandırması*
- > Sayfa Numarası Insert- Page Number Sayfa Numarası > işlemi ile sayfalar numaralandırılır. Sayfa numarası (position) metnin sağ alt köşesine (hizalamasağ) yerleştirilmelidir. Bazı sayfalar numara içermemeli, bazı sayfalar Arapça, bazı sayfalar ise küçük Romen rakamları ile yazılmalıdır. (uygulamanın özel olduğu bölümlerin her birinde açıklanacaktır)

# **METİNİN BÖLÜMLERİNİN NUMARALANDIRILMASI**

 $>$  Başlık sayfaları ve ilk sayfalar, makalenin içeriğinde ve bölümünde **numaralandırılmamalıdır.**

- > Aynı şekilde özet-sonuç, referans-kaynakça ve ekler numaralandırılmamalıdır.
- $>$  Metnin sadece ana bölümleri numara ile isaretlenmistir.

### **2. BAŞ(LIK) SAYFALAR**

### **а) Baş(lık) sayfaları:**

- *- Üniversite adı*
- *- Fakülte adı - yeri*
- *- Yazar adı, ikinci baş harfi ve soyadı (unvansız)*
- *- Bildiri başlığı*
- *- Bildiri alt başlığı (varsa)*
- *- Bildiri türü (örnek doktora tezi)*
- *- Yeri, yılı*

### **б) Başlık sayfasından sonraki ilk sayfa:**

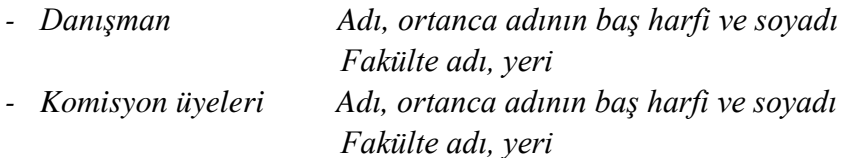

- *- Savunma tarihi*
- *- Tanıtım tarihi*
- *- Doktora derecesinin elde edildiği bilim*

### **в) Başlık sayfasından sonraki ikinci sayfa:**

- *- Bildiri başlığı*
- *- Özet (maksimum 1800 karaktere kadar, yani 150 ila 200 kelime)*
- *- Anahtar kelimeler (maksimum 10)*

### **г) Başlık sayfasından sonraki üçüncü sayfa:**

- *-* Bildiri İngilizce başlığı
- *-* Makedonca, İngilizce ve Türkçe özet
- *-* Makedonca, İngilizce ve Türkçe anahtar kelimeler
- > Özette doktora projesinin bir tanımını verilir ve tüm makalenin amacını vurgulanmaktadır.

### **3. Çalışmanın yazara ait olduğuna dair beyan**

3.1 İçerik

- $>$  İçerikte, çalışmanın konularını ve alt konularını, bulundukları yerde açıkça işaretlenmiş sayfalarla sırayla listeler.
- $>$  İçerik ayrı sayfa(lar)dadır ve küçük Roma harfleriyle yazılmaktadır.

*Ek А*

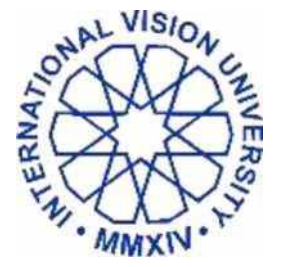

Меѓународен Универзитет Визион - International Vision University Universiteti Nderkombetar Vizion- Uluslararası Vizyon Üniversitesi

Major C. Filiposki, No.1, Gostivar - North Macedonia +389 42 222 325, [www.vizyon.edu.mk,](http://www.vizyon.edu.mk/) [info@vizyon.edu.mk](mailto:info@vizyon.edu.mk)

### *Murat Artıran*

### INTEGRATING CLINICAL PSYCHOLOGY TO MOTIVATION IN WORK LIFE: DEVELOPMENT AND VALIDATION OF RATIONAL EMOTIVE SELF DETERMINATION SCALE FOR WORKERS

*Doctoral dissertation*

*Gostivar, 2020*

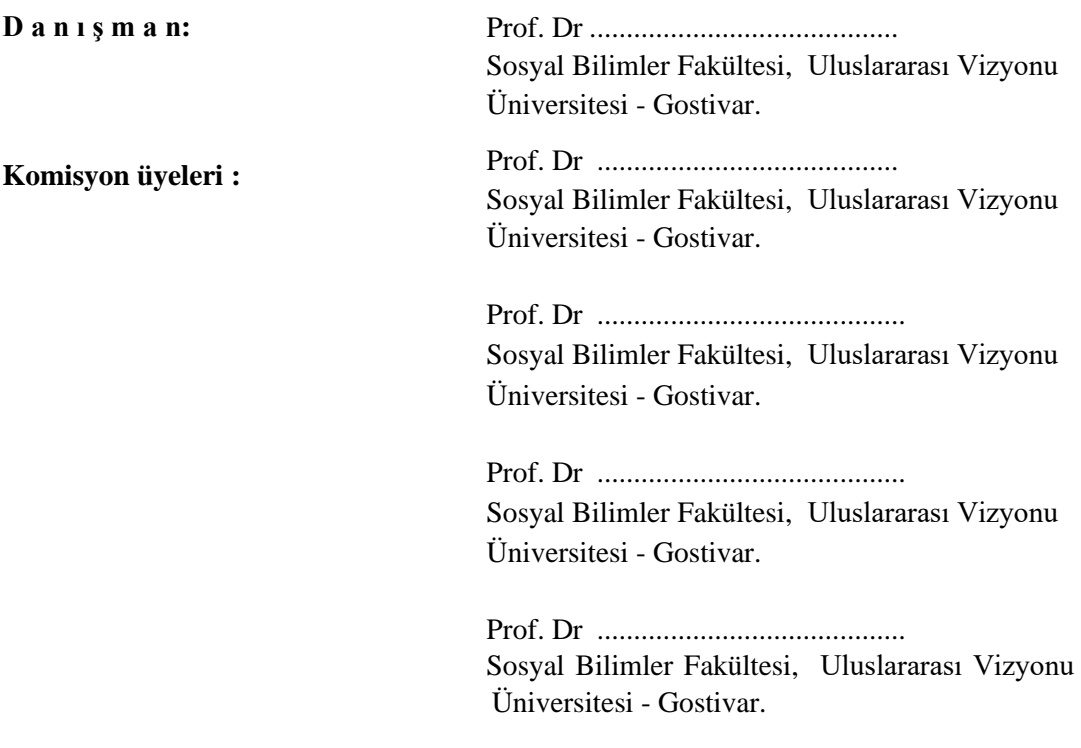

**Savuma tarihi:** 20.02.2020

**Tanıtım tarihi: \_\_\_\_\_\_\_\_\_\_\_\_\_\_\_\_\_\_\_\_\_\_\_\_\_\_\_\_\_\_\_\_\_\_\_\_\_\_**

**Doktora derecesinin alındığı bilim**: **KLİNİK PSİKOLOJİ**

### **BEYANNAME**

Öğrenci

Doktora tezimi hazırlarken fikri hakların korunması alanındaki pozitif yasal düzenlemeleri saygıladığımı metodolojik standartlara uymaksızın cümle veya başka yazarların eserlerinden bölümler kullanmadığımı beyan ederim. Beyannameyi tüm maddi ve cezai sorumluluk altında bulunarak veriyorum.

Beyan eden:

# **İÇERİKLER**

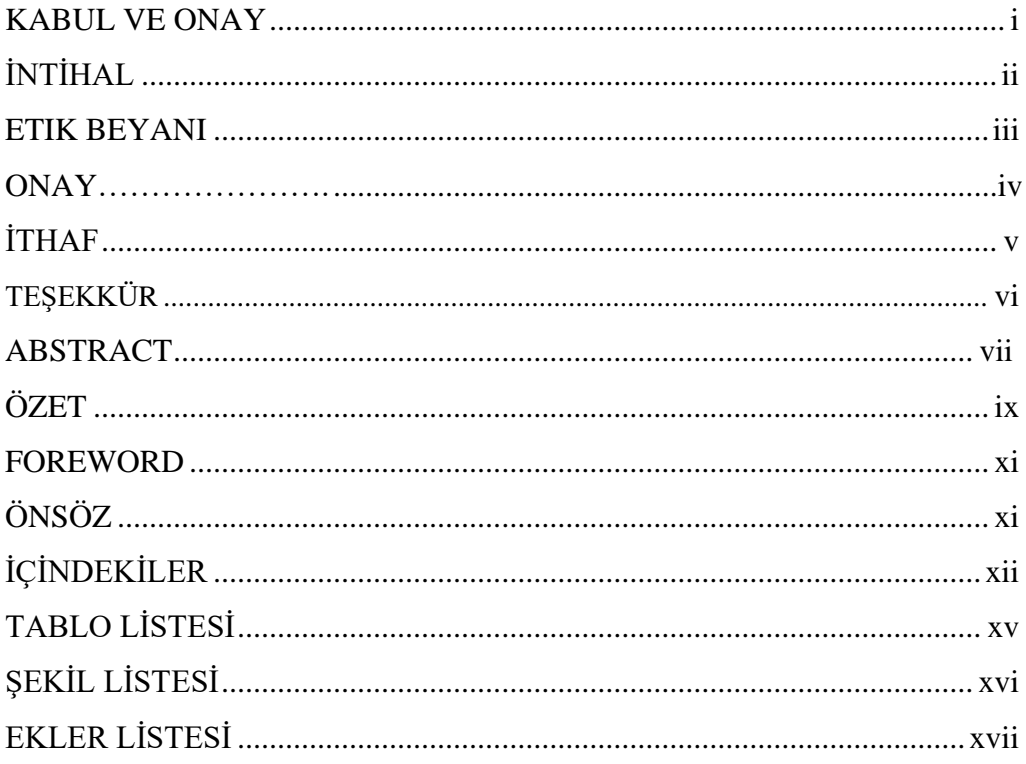

# **BÖLÜMI** GİRİŞ

# 

# **BÖLÜMII**

# LİTERATÜR İNCELEMESİ

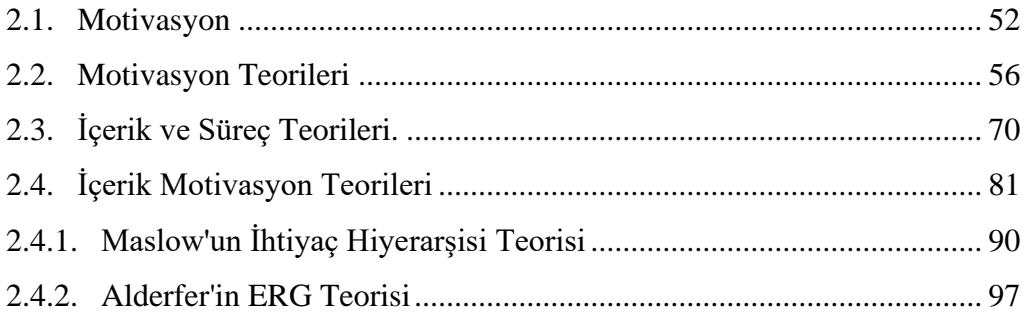

# **BÖLÜM III YÖNTEM**

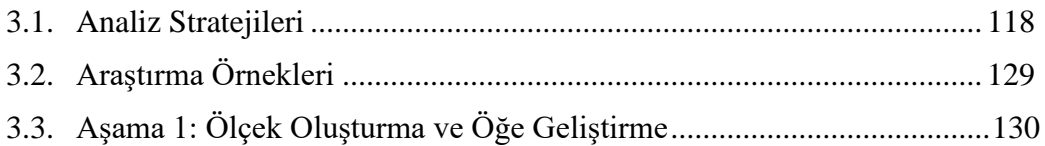

# **BÖLÜM IV TARTIŞMA**

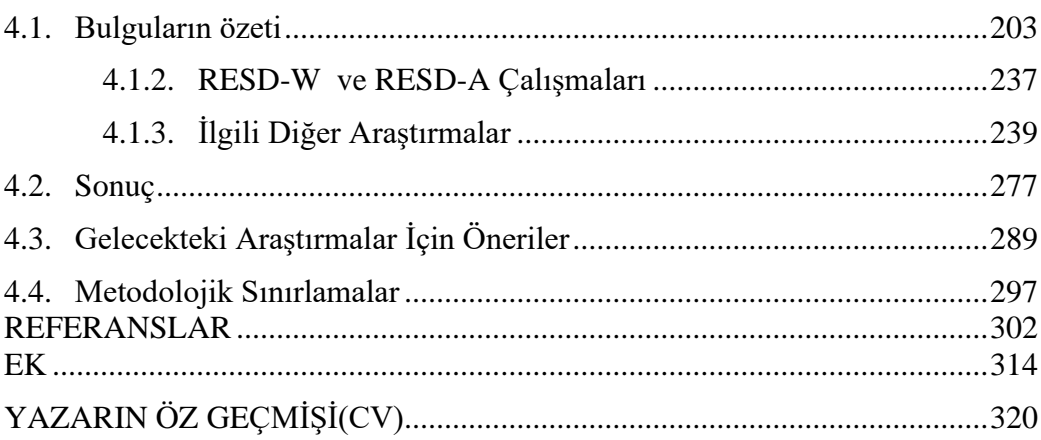

# **Akademik makalelerde alıntı yapmak ve kaynak göstermek için Harvard tarzı**

Harvard tarzı, yazar-veri tazrzıdır. Metin içinde Harvard stili kullanılarak alıntı yapılırken, yalnızca yazarın (veya yazarların) soyadı, çalışmanın yayınlandığı yıl ve alıntının yapıldığı sayfa numarasına ihtiyacınız vardır. Bibliyografya için eksiksiz bir bibliyografik birime ihtiyacınız var.

### *İntihal*

Kasıtsız intihalden kaçınmanın basit bir yolu vardır. Başkalarının yazdığı kelimeleri kullanırsanız, yazarlara atıfta bulununuz. Bunu, onların sözlerini kullandığınızı açıkça belirterek yaparsınız. Alıntıları bir tür "kayıt" olarak, bir şeyi göstermek için ve ayrıca bir şeyi özellikle uygun ve ayırt edici bir şekilde ifade ettikleri için kullanırız. İntihal çok ciddi bir akademik suçtur ve bunun için kişi diskalifiye edilebilir, sınavda başarısız olabilir ve sonunda üniversiteden atılabilir.

### **1.** *Alıntı ve açıklama kullanmak*

### *40 kelimeden az alıntılar kullanmak*

Birinden alıntı yapıyorsanız ve alıntı 40 kelimeden azsa (yaklaşık üç satır), temel kural, alıntının başına ve sonuna tırnak işaretleri koymak ve alıntıyı bir cümleyle bütünleştirmektir. Örneğin:

Bir psikanalist ve Freud'un takipçisi olan Martin Grotyan (1966), *Kahkahanın Ardı*'nda komedi ile bilinçaltı arasındaki ilişkinin basit olduğunu "oğlun trajik suçu babaya aktarılmaktadır. Komedide suçlu olan babadır" (s. 86). Burada kastettiği şey, rollerin tersine döndüğü ve artık baba rolünü oğlunun oynamış olmasıdır.

# *40'tan fazla kelime içeren alıntılar*

Daha uzun alıntılarda kural, alıntı başlamadan önce bir satır boşluk bırakmak, sol kenardan girinti yapmak, alıntının başında ve sonunda tırnak işareti kullanılmamasıdır. Örneğin:

Freud'un takipçisi psikanalist Martin Grotyan (1966) *Kahkahanın Ardı*'nda bilinçaltı ile komedi arasındaki ilişkiden bahseder. O şu şekilde yazmaktadır:

basit, anlaşılır ve inandırıcıdır: oğlunun trajik suçu babaya aktarılmaktadır. Komedide suçlanacak olan babadır. Suçlamanın bu tersine çevrilmesi, diğer tüm komedilerde olduğu gibi Shakespeare'in klasik komedilerinde de görülebilmektedir. Suçlu kendi suçunun kurbanıdır. (s. 86)

Grotyan burada, komedinin Oedipus kompleksiyle ters bir şekilde ilişkili olduğunu kasteder, bu da komedinin neden evrensel olduğunu ve insanlar için neden bu kadar önemli olduğunu açıklamaktadır.

Uzun bir alıntıyı yalnızca, alıntının geliştirdiğiniz argüman için gerekli olduğuna gerçekten inandığınızda kullanmalı, alıntıyı ne sebep ile kullandığınızı ve neden bu kadar önemli olduğunu vurgulamanız gerekmektedir.

### *Açıklamak/Başka kelimelerle ifade etmek*

Birinin fikirlerini hızlı bir şekilde özetlemek istediğimizde ve yazardan alıntı yapmak istemediğimizde, bunu başka kelimelerle de ifade ederiz. Yorumladığımız yazarla aynı dili kullanmamaya dikkat etmeliyiz. Örneğin:

Grotyan (1966:86), komedinin, suçun oğuldan babaya aktarıldığı, tersine döndüğüne inanmaktadır. Bu ................... açıklamaktasdır.

# **2. Metne yazar, yayın yılı ve alıntı yapılan çalışmanın sayfa numarası hakkında bilgi ekleme kuralları:**

□ Ако цитатот се наоѓа: Alıntı bulunursa:

*- Cümlenin ortasında*: Paragrafı tırnak işaretleri ile tamamlayınız, tırnak işaretlerinden hemen sonra parantez içinde kaynağı gösterip cümleye devam edininiz;

*- Cümlenin sonunda:* Alıntılanan paragrafı tırnak işaretleri ile tamamlayınız, kaynağı tırnak işaretlerinden hemen sonra parantez içinde belirtiniz ve parantez dışında nokta veya başka bir karakterle bitiriniz;

*- Metinden ayrılmış (girintili) alıntının sonunda.* Tamamlanan noktalama işaretlerinden sonra parantez içinde kaynağı belirtiniz.

• Birden fazla yazarın görüşlerini başka sözcüklerle ifade ediyor veya özetliyorsanız, bu yazarların tümüne ilişkin ayrıntılar parantez içinde verilmiş olmalıdır. Örneğin:

... ve diğer araştırmacılar aynı sorunla karşı karşıya kalmaktadırdrlar (James 1994:107; Scholtz 1990:95 ve Stairs 1992:54).

• Metinde aynı yazarın aynı yıl içinde yazılmış birden fazla eserinden alıntı veya açıklama yapıyorsanız, bunları küçük harflerle alfabetik sırayla işaretlemeniz (Kaynakça'daki işaretlemeyle örtüştüğünden emin olunuz) gerekir. Örneğin:

... medyanın toplumdaki etkisiyle ilgili tartışmalar sıktır (Hartley 1999a)

...televizyonu en güçlü araç olarak vurgulanmaktadır (Hartley 1999b)...

• Yazarı olmayan bir gazete veya dergi çalışmasına atıfta bulunuyorsanız, gazete veya derginin adını, yayın tarihini ve makalenin hangi sayfada yayınlandığını belirtmelisiniz. Örneğin:

... "bunlar son on yılın en olumsuz seçimleriydi" (Utrinski Vesnik 22.05.2004, s. 3) itiraf ettikleri gibi...

• Bir metinde alıntılanan bir alıntıyı alıntılar veya başka kelimelerle ifade ederseniz, her zaman alıntının yazarının ayrıntılarını ve alıntının bulunduğu eserinde yazarın ayrıntılarını vermelisiniz. Örneğin:

... Smith'in çalışmasında (Smith 1988, Jones 1999:33'de alıntılanan ) şu kanıtlanmıştır:... Not: Kullanılan Referans/Kaynakça veya Bibliyografya'da yalnızca alıntının yapıldığı esere atıfta bulunmalısınız, örn. Jones 1999...

- Bir tablodan, diyagramdan veya çizimden alıntı yapıyor veya iletiyorsanız, tablo, diyagram veya çizimin yazar, tarih, sayfa ve sayı (veya diğer adlandırma) sistemine göre bunları basılı çalışmaların kısmi/bölüm alıntıları olarak değerlendiriniz.
- İnternetten veya diğer elektronik kaynaklardan alıntı yapıyor veya başka kelimelerle ifade ediyorsanız, bunları yazar, tarih, sayfa (varsa) sistemine göre basılı eserler gibi ele alınız.

### **3. Referans ve Kaynakça Listesi**

Harvard tarzı, metinde doğrudan kullanılan (alıntı yapılan, başka kelimelerle ifade edilen veya atıfta bulunulan) tüm çalışmaların metnin sonunda **Referans** başlığı altında listelenmesini gerektirir. Bu başlık altında sadece metin içinde kullanılan (atıfta bulunulan, başka kelimelerle ifade edilen veya zikredilen) kaynaklar sıralanırken, **Kaynakça/Bibliografya** bölümünde ise metinde kullanılan (atıfta bulunulan, başka kelimelerle ifade edilen veya bahsedilen) kaynaklar dışında, başvurulan ve metinde doğrudan adı geçmeyen eserler de sıralanabilir.

### *Referanslar ve Kaynakça'da kaynaklara atıfta bulunmak için gerekli ayrıntılar*

Metni yazarken kullandığınız tüm bilgi kaynaklarının kaydını tutmanız çok önemlidir, böylece bir **Referans** veya **Bibliyografya** oluşturmanız gerektiğinde gerekli tüm bilgilere sahip olursunuz. Metin yazarken tüm detaylara dikkate almazsanız, **Referans** veya **Kaynakça** oluşturmak bir kabusa dönüşebilir.

**Referanslar** veya **Bibliyografyanın** bibliyografik birimlerini oluşturmak için aşağıdaki bilgiler gereklidir:

Basılı malzeme için:

yazar(lar)ın veya editör(ler)in tam adı ve soyadı; veya çalışmayı yazan kuruluş, şirket veya grubun adı kitabın adı (baskı - varsa) kitaptaki bölüm başlığı (yalnızca bir bölüm kullandıysanız) makale başlığı dergi, gazete, veya magazin derginin adı (varsa) yayıncının adı (varsa) yayının verildiği yer (yalnızca kitaplar için)

- veriliş yılı
- cilt numarası (dergiler için)
- dergi, gazete, magazin dergi veya inceleme sayısı
- sayfa numaraları

İnternet kaynakları ve diğer elektronik malzemeler için:

- yazar(lar)ın veya editör(ler)in tam adı ve soyadı; veya çalışmayı yazan kuruluş, şirket veya grubun adı
- İnternet sayfasının başlığı
- sitenin başlığı (web sayfası), sayfanın en son değiştirildiği (güncellendiği) tarih veya telif hakkı tarihi
- İnternet Sayfa adresinizin tamamı (örn: http://vb.)
- Siteye erişim tarihiniz
- Birinin o sayfayı ziyaret etmek istemesi durumunda yararlı olacağını düşündüğünüz diğer ayrıntıları da sağlayabilirsiniz.

Harvard Sisteminde ve **Referanslar** ve **Kaynakça** yazarları ve eserleri listesi şeklinde alfabetik sıraya göre yazılır. Yazarın soyadı her zaman önce gelir ve soyadına göre listede bir yer belirlenir.

• Aynı yazarın birden fazla eserini kullandıysanız, eserler kronolojik sıraya göre sıralanmalı, aynı yazarın aynı yıl içinde yayımlanmış daha fazla eseri

varsa alfabenin küçük harfleriyle işaretlemeliyiz. 1999a, 1999b).

- Birden fazla üç yazar olduğunda en fazla üç yazar atıfta bulunulur, üçten fazla yazar varsa ilk yazara atıfta bulunulur ve et al kısaltması eklenir. (Latince alli- ve diğerleri) örn. Jones, M.C. et al. (1998).
- Proceedings, Derleme veya diğer türden düzenlenmiş bir yayın ise, ozaman yazar detaylarından sonra ed veya eds. Eklenir (İngilizce editör-düzenleyen, editörlerdüzenleyenler) Örneğin. Hartley, J. ed. (1997) veya Green, B.N. ve Schultz, J. eds. (1976). Makedon dilinde bir yayın olması durumunda, ed. ve eds. yerine editör veya editörler yazılabilir.

Mümkün olduğunda, bir bibliyografik birim için tüm unsurları doğrudan kitaptan, internetten, yani kullanılan metinden almak en iyisidir.

### **4. Bibliyografik birim oluşturmak için öğe, noktalama işaretleri ve sıraları Basılı kaynaklar**

### **Kitap için:**

- Yazarın Soyadı, Baş Harfi(ler). □ (verildiği yıl)
- *Başlık* ve basım (ilk değilse),
- Çevirmenin baş harfleri. Çevirmenin soyadı, (varsa) □ Yayın yeri:
- Yayımcı

# Örnek:

Mercer, P.A. ve Smith, G. (1993) *Private Viewdata in the UK*, 2<sup>nd</sup> ed.

London:Longman.

# **Editörlü kitap, antoloji veya derleme metin için:**

- Metin (makale) yazarının soyadı, baş harfleri.
- (basım/veriliş yılı)
- "Metin başlığı",
- $\cdot$  in: (veya)
- Baş harfler. Düzenlenmiş, antoloji veya derleme kitab editörünün veya yazarının soyadı
- ed. veya eds. (konu ile ilgili ise)
- *Kitabın, antoloji veya derleme kitabın adı* □ Basım yeri:
- Yayımcı,
- Katkıda Bulunulan metnin sayfa sayısı (kaçıncı sayfadan kaçıncı sayfaya kadar).

Örnek:

Bantz, C.R.(1995) "Social dimensions of software development", in: J.A. Anderson, ed.

*Annual review of software management and development,* Newbury Park, CA:Sage, pp.502-510.

# **Dergideki makale için:**

- □ Yazarın Soyadı, Adının Baş Harfi(leri).
- (yayın yılı) □ "Makalenin başlığı",
- *Dergi adı,*
- Cilt numarası ve dergi numarası:
- Katkıda Bulunulan makalenin sayfa sayısı (kaçıncı sayfadan kaçıncı sayfaya kadar.

Örnek:

Evans, W.A. (1994) "Approaches to intelligent information retrieval", *Information Processing and Management,* 7 (2):147-168.

veya

Evans, W.A. (1994) "Approaches to intelligent information retrieval", *Information Processing and Management,* vol.7 no.2:147-168.

**За статија во зборник од академски собир (конференција, симпозиум итн.) Akademik toplantısı (konferans, sempozyum vb.) bildiri kitabında yer alan makale için**

- □ Metin yazarının soyadı (makale), Baş harfleri. □ (Basım/veriliş yılı)
- Makale başlığı,
- in: (veya)
- Baş harfler. Bildiri editörünün soyadı (varsa)
- ed. veya eds. (konu ile ilgili ise),
- *Bilimsel toplantının adı, tarihi ve yeri* □ Basım/veriliş yılı:
- Yayımcı,
- Makale sayfa sayısı (kaçıncı sayfadan kaçıncı sayfaya kadar.

# Örnek:

Silver, K.(1991) Electronic mail: the new way to communicate, in: D. I. Raitt, ed. 9<sup>th</sup> *International online information meeting,* London 3-5 December 1990, Oxford:Learned, pp.109-115.

# **Kurum, şirket veya devlet organı tarafından yayınlanan bir yayın için:**

- Kurum veya kuruluş adı,
- (Bayım/yayın yılı)
- *Başlık,*
- Çevirmenin baş harfleri. Çevirenin soyadı, (varsa) □ Yayın yeri:
- Yayımcı,
- (Rapor numarası) (varsa)

### Örnek:

UNESCO(1993) *General information programme and UNISIST,* Paris: UNESCO, (PGI-93/WS/22).

veya

Euromedia Research Group (1997) *The Euromedia Handbook: The Media in Western Europe,* London: Sage.

### **Yüksek lisans ve doktora tezleri için (yayınlanmamış) □**

Yazarın Soyadı, Baş Harfi(ler).

- $(Y_1|_1)$
- Çalışma veya tez başlığı,
- Makale/çalışma türü (yüksek lisans tezi veya doktora tezi)□ Bildirinin (tezin) savunulduğu kurumun adı.

### Örnekleri:

Trpevska, S. (2002) Makedonya Cumhuriyeti'nde Televizyon Seyircisinin Parçalanması,

Yüksek Lisans Tezi, Sosyolojik ve Politik-Hukuki Araştırmalar Enstitüsü, Üsküp, Makedonya. veya

Agutter, A.J.(1995) The linguistic significance of current British slang, Thesis (PhD), Oxford University, UK.

# **Elektronik kaynakçalar**

### **Yazarı veya editörü (editörü) olan internet kaynakçaları:**

Yazar/Editör (yıl) Başlık, (baskı), Yayın yeri (biliniyorsa), Yayıncı (biliniyorsa). İnternet adresi (URL), [erişim tarihi].

# Örnekleri:

Holland, M. (1996) Harvard system [online], Poole, Bournemouth University. Available from:<http://www.windsor.igs.net/~nhodgins> [18 Feb 1999].

Library Services (1995) Internet user glossary [online], North Carolina, North Carolina State University. Available from: [gopher://dewey.lib.ncsu.edu:70/7waissrc%3A/](gopher://dewey.lib.ncsu.edu/7waissrc%3A/) [18 Feb 1999].

UNDP (2001) "Technology Achievement Index", in *Human Development Report 2001,* http://www.undp.org/indicator/indic 270\_1\_1.html [11.04.2002] sayfasında mevcuttur

NUA (2002a) How Many Online?, [http://www.nua.ie/surveys/how\\_many\\_online/index.html](http://www.nua.ie/surveys/how_many_online/index.html) [9.04.2002] sayfasından mevcuttur

NUA (2002b) How Many Online? (Europe)', [http://www.nua.ie/surveys/how\\_many\\_online/europe.html](http://www.nua.ie/surveys/how_many_online/europe.html) [9.04.2002] sayfasından mevcuttur

# **İnternet elektronik dergileri:**

Yazar (yıl) "Makale Başlığı", Dergi Başlığı, Cilt: Sayı, Dergi Yeri (URL), [erişim tarihi].

Örnekleri:

Holmes, D. (2002) "Transformations in the Mediation of Publicness: Communicative Interaction in the Network Society", *Journal of Computer Mediated Communication* (JCMC), 7(2).http/[/www.ascusc.org/jcnc/vol7/issue2/holmes.html](http://www.ascusc.org/jcnc/vol7/issue2/holmes.html) [ 9.04.2002] sayfasından mevcuttur.

Korb, K.B. (1995) "Persons and things: book review of Bringsjord on RobotConsciousness", *Psycoloquy* [online], 6 (15).<gopher://wachau.ai.univie.ac.af70/archives/Psycoloquy> [18 Feb 1999] sayfasından mevcuttur

# **E-posta yoluyla kişisel yazışmalar:**

Gönderen (e-posta adresi) (tarih) Mesajın konusu, e-posta adresi (mesajın alıcısının e-posta adresi).

Örnek:

Lowman, D. [\(deborah\\_lowman@pbsinc.com\)](mailto:deborah_lowman@pbsinc.com) (18 Feb 1999). RE:ProCite and Internet Referencing, E-mail to N. Hodgins [\(nhodgins@windsor.igs.net\)](mailto:nhodgins@windsor.igs.net).

# **CD-ROM:**

Bu, veritabanlarının parçaları değil, yazarlık çalışmaları olan CD-ROM'lar için geçerlidir. Yazar/Editör (Yayın Yılı) Başlık [Medya Türü-CD-ROM] (Basım/yayın),

Yayın yeri: Yayınevi. kimlik numarası (varsa).

Örnek:

Hawking, S.W. (1994) *A Brief history of time: an interactive adventure* [CD-ROM], Crunch Media.

Институт Отворено Општество Македонија (1997) *Македонски древности: Културно наследство наМакедонија* [ЦД-РОМ], ЕИН-СОФ: Скопје. / Enstitü Açık Toplum Makedonya (1997) Makedonya Antik Eserleri: Makedonya Kültürel Mirası [CD-ROM], EIN-SOF Üsküp.

#### **4. Notlar (Notes)**

Harvard sistemine göre, notlar genellikle metnin sonunda bir sıra numarası altında düzenlenir. Bilgisayarınızda Microsoft Word menüsünde "Ekle" seçeneğini, ardından "dipnot" seçeneğini ve onun üzerinde "bitiş notu" seçeneğini seçip notları bu şekilde eklemeniz en iyisidir. "Bitiş notu" seçeneğini seçtiğinizde, notu yazmak için otomatik olarak belgenin sonuna gidecek bir pencere açılacaktır. Alternatif olarak, bir seri numarasını takip eden notlarınız için dipnot kullanabilirsiniz. Bilgisayarınızda Microsoft Word Menüsünde "Ekle" seçeneğini, ardından "dipnot" seçeneğini ve onun üzerinde "dipnot" seçeneğini seçip notları bu şekilde eklemeniz en iyisidir. "Dipnot" seçeneğini seçtiğinizde, notu yazmanız için otomatik olarak sayfanın sonuna gidecek bir pencere açılacaktır.

Metnin notun atıfta bulunduğu bölümünde görünen sayının, aynı sayfadaki dipnot numarasının karşılığı olması çok önemlidir. **Not:** Notları ölçülü kullanınız ve yalnızca söylemek istediklerinizin metne sığmadığı durumlarda kullanmanız gerekmektedir.

### **5. Referans ve Kaynakça Örneği**

Metne **Referans** veya **Kaynakça** ile eşlik etmek adettendir. Ancak istisnalar da bulunmaktadır. Bu nedenle, en iyisi mentorunuza/danışmanınıza danışmalısınız.

Harvard sistemindeki **Referans** ve **Kaynakça** tarzı ve görünümü aynıdır. Yukarıda bahsedildiği gibi Harvard sisteminde hem *Referans* hem de **Kaynakça**, yazarların ve eserlerinin listesi olarak alfabetik sırayla yazılmaktadır. Yazarın soyadı her zaman önce gelir ve listedeki yeri soyadına göre belirlenir.

Aralarındaki tek fark, **Referanslar'ın** metinde kullanılan (alıntı yapılan, başka kelimelerle ifade edilen veya bahsedilen) kaynaklar için özel olarak bibliyografik birimleri listelemesidir, oysa **Kaynakça** paragrafında kullanılan kaynaklar (alıntı yapılan, başka kelimelerle ifade edilen veya bahsedilen) için bibliyografik birimler hariç, metin içinde, başvurulan ve metinde doğrudan adı geçmeyen eserlere de atıfta bulunulabilir.

### Örneğin:

### **Referanslar (**veya **Kaynakça)**

Abbate, J. (1999) *Inventing the Internet,* Cambridge, MA: MIT Press.

Balalovska, K. (2002) "A Historical Background to the Macedonian-Albanian Interethnic Conflict", in K. Balalovska, A. Silj, and M. Zucconi (eds.) *Minority Politics in Southeast Europe: Crisis in Macedonia,* Rome: Ethnobarometer, pp.109-124

Berland, J. (2000) "Cultural Technologies and the 'Evolution' of Technological Cultures", in A. Hermann and T. Swiss (eds.) *The World Wide Web and Contemporary Cultural Theory.* London and New York: Routledge, pp. 235--258

Buchstein, H. (1997) 'Bytes That Bite: The Internet and Deliberative Democracy", *Constellations* 4(2): 248--63.

De Kerckhove, D. (ed.)(1997) *Connected Intelligence: The Arrival of the Web Society,* Toronto: Somerville House.

Gumucio-Dagron, A. (2001) "Is the Internet a Form of Electronic Apartheid?", Media Development 1:2001, Available from: [http://www.wacc.org.uk/publications/md/md2001-](http://www.wacc.org.uk/publications/md/md2001-1/gumucio_dagron.html) [1/gumucio\\_dagron.html](http://www.wacc.org.uk/publications/md/md2001-1/gumucio_dagron.html) [29.05.2002].

Hawking, S.W. (1994) *A Brief history of time: an interactive adventure* [CD-ROM], Crunch Media.

Healy, D. (1997) "Cyberspace and Place: The Internet as Middle Landscape on the Electronic Frontier, in D. Porter (ed.) *Internet Culture.* London: Routledge, pp.55-72.

Holmes, D. (2002) "Transformations in the Mediation of Publicness: Communicative Interaction in the Network Society", *Journal of Computer Mediated Communication* (JCMC), 7(2). http/[/www.ascusc.org/jcnc/vol7/issue2/holmes.html](http://www.ascusc.org/jcnc/vol7/issue2/holmes.html) [9.04.2002] sayfasında mevcuttur.

Internet Software Consortium (2002) "Distribution of Top-Level Domain Name by Host Count",<http://www.isc.org/ds/WWW-20021/dist-bynum.html> [8.04.2002] sayfasında mevcuttur.

IREX ProMedia (2002) Media Use in Macedonia (Spring2002), yayınlanmamış anket, Skopje, Macedonia.

NUA (2002a) 'How Many Online?, [http://www.nua.ie/surveys/how\\_many\\_online/index.html](http://www.nua.ie/surveys/how_many_online/index.html) [ 9.04.2002] sayfasında mevcuttur.

NUA (2002b) 'How Many Online? (Europe)', [http://www.nua.ie/surveys/how\\_many\\_online/europe.html](http://www.nua.ie/surveys/how_many_online/europe.html) [ 9.04.2002] sayfasında mevcuttur.

UNDP (2001) 'Technology Achievement Index', in *Human Development Report 2001,* [http://www.undp.org/indicator/indic\\_270\\_1\\_1.html](http://www.undp.org/indicator/indic_270_1_1.html) [11.04.2002] sayfasında mevcuttur.

### \*\*\* **Referans:**

Gibaldi, J. and Achtert, W. S. (1988) MLA Handbook for Writetrs of Research Papers, 3<sup>rd</sup> ed., The Modern Language Association of America: New York.

Marshall, L. and Rowland, F. (1993) *A Guide to Learning Independently*, 2<sup>nd</sup> ed, Longman Chesire: Melbourne.

Monash University library (2006) "Citing and referencing" <http://www.lib.monash.edu.au/tutorials/citing/index.html> [9.01.2007]

Monash University Library (2006) "Harvard (author-date) style examples", *Library online tutorials,* <http://www.lib.monash.edu.au/tutorials/citing/harvard.html> [3.11.2007].

Aday, başvuru metnini yazılı ve elektronik ortamda sunmalıdır. Başvuruda falanca hocaya danıştığım bilgileri ve danışman hocamın şu hocanın olmasını öneriyorum türden **bilgileri vermeyiniz**. Bu hususlar Üniversite Yönetmeliğinde düzenlenmektedir.